# **BAB III**

## **METODE PENELITIAN**

## **3.1 Desain Penelitian**

Dari hasil diskusi dan peninjauan dari berbagai metode penelitian, desain penelitian yang digunakan dalam penelitian ini yakni pendekatan kuantitatif dengan metode asosiatif. Pendekatan kuantitatif adalah metode penelitian yang mengunakan data kuantitatif yaitu data yang berupa angka atau bilangan. Format penelitian kuantitatif dalam ilmu-ilmu sosial tergantung pada permasalahan dan tujuan penelitiannya (Abdullah, 2015).

Pemilihan metode asosiatif bertujuan karena dalam penelitian ini memiliki tujuan untuk mengetahui hubungan antara dua variabel atau lebih. Maka dapat ditemukan teori yang betujuan untuk menjelaskan, memprediksi, dan mengendalikan suatu fenomena. Dalam penelitian ini, digunakan metode asosiatif karena dalam penelitian ini bertujuan untuk mengukur pengaruh, maka alat analisis yang tepat digunakan merupakan metode penelitian asosiatif (Sugiyono, 2016).

## **3.2 Variabel Penelitian**

Variabel berasal dari kata dalam Bahasa Inggris variabel yang berarti faktor tidak tetap atau berubah-rubah. Bahasa Indonesia kontemporer telah terbiasa menggunakan kata variabel ini dengan pengertian bervariasi. Variabel dipahami sebagai fenomena yang bervariasi dalam bentuk: kualitas, kuantitas, mutu, dan standar. Dari pengertian ini, maka dapat dipahami variabel adalah sebuah fenomena yang berubah-rubah, ada fenomena yang spektrum variasinya sederhana, sementara ada fenomena lain dengan spektrum variasi yang sangat kompleks.

1. Variabel Bebas

Variabel bebas (*independent variable*), adalah variabel yang menentukan arah atau perubahan tertentu pada variabel tergantung, sebaliknya variabel bebas berada pada posisi yang lepas dari pengaruh variabel tergantung. Dalam penelitian ini, yang dikategorikan menjadi variabel bebas yakni integrasi *soft skills.*

#### 2. Variabel Terikat/Tergantung

Variabel tergantung (*dependent variable*) adalah variabel yang dipengaruhi oleh variabel bebas. Misalnya pada suatu penelitian tingkat produksi bergantung pada proses produksi, dengan kata lain proses yang baik akan mengakibatkan produksi meningkat, sebaliknya bila proses produksi kurang/tidak baik, maka produksinya akan menurun. Atas dasar penjelasan ini maka variabel bebas adalah proses produksi, dan variabel tergantung adalah tingkat produksi. Yang menjadi variabel terikat adalah hasil belajar siswa siswa pada mata pelajaran konstruksi dan utilitas gedung.

#### **3.3 Definisi Operasional Variabel**

Definisi operasional variabel penelitian berisi penjelasan tentang suatu tema dengan cara menegaskan langkah-langkah pengujian yang harus dilaksanakan atau dengan menggunakan metode pengukuran, serta menunjukan bagaimana hasil yang dapat diamati menurut (Abdullah, 2015).

Dalam pembahasan ini, variabel-variabel yang ada pada penelitian diringkas dengan menggunakan landasan kajian pustaka yang ada, variabel dalam penelitian ini yaitu integrasi soft skills dan kompetensi lulusan SMK. Menurut definisi operasional variabel dalam penelitian ini, yaitu:

1. Variabel Integrasi *Soft Skills* (X)

Pentingnya peranan *soft skills* untuk mengimbangi dengan ilmu yang didapat, dan juga *soft skills* ini dibutuhkan karena untuk meningkatkan kompetensi siswa yang sejalan dengan kebutuhan industri yang berkembang semakin pesat. *Soft Skills* ini meliputi komunikasi, kerjasama tim, penyelesaian masalah dan berpikir kritis, dan etika. Upaya peningkatan daya saing ini harus diimbangi oleh karakter yang kuat juga.

2. Variabel Hasil Belajar (Variabel Y)

Aspek hasil belajar yang dinilai meliputi aspek kognitif, afektif, dan psikomotorik berdasarkan Taksonomi Bloom. Untuk data, diperoleh dari dokumen Penilaian Akhir Semester siswa kelas XI DPIB SMKN 1 Cilaku.

Penilaian tersebut berdasarkan berbagai tugas kelompok, tugas individu, dan nilai ujian akhir semester.

#### **3.4 Partisipan**

Penelitian ini dilaksanakan di Sekolah Menengah Kejuruan Negeri 1 Cilaku Kabupaten Cianjur. Partisipan yang terlibat lebih terarah pada seluruh pihak yang terlibat dalam Desain Pemodelan dan Informasi Bangunan (DPIB) yang meliputi kepala jurusan, guru, dan siswa.

Tetapi yang akan dijadikan subjek penelitian hanya kepada siswa Desain Pemodelan dan Informasi Bangunan yakni siswa kelas XI tahun pelajaran 2021/2022

#### **3.5 Populasi dan Sampel**

1. Populasi

Populasi adalah kumpulan unit yang akan diteliti ciri-ciri (karakteristik) nya, dan apabila populasinya terlalu luas, maka peneliti harus mengambil sampel (bagian dari populasi) itu untuk diteliti. Dengan demikian berarti populasi adalah keseluruhan sasaran yang seharusnya diteliti, dan pada populasi itulah nanti hasil penelitian diberlakukan menurut Prof. Ma'ruf (2015).

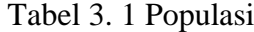

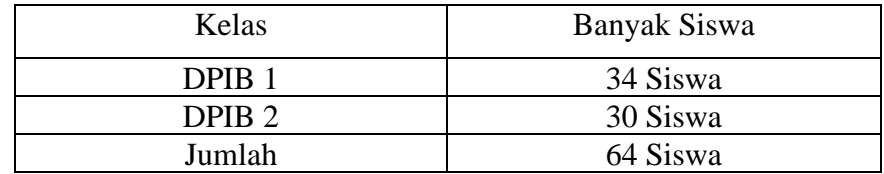

#### 2. Sampel

Peneliti biasanya melakukan seleksi terhadap bagian elemen-elemen populasi dengan harapan hasil seleksi tersebut dapat merefleksikan seluruh karakteristik yang ada. Elemen adalah subyek dimana pengukuran dilakukan, elemen-elemen populasi yang terpilih ini disebut sampel, cara memilih atau menyeleksinya disebut teknik sampling menurut (Abdullah, 2015).

Pada penelitian ini, sampel yang digunakan dalam penelitian ini diambil menggunakan teknik *purposive sampling.* Teknik yang menentukan sampel dengan pertimbangan tertentu. Dalam penelitian sampel yang diambil sejumlah 40 siswa di kelas XI yang dapat mewakili karakteristik populasi yang dijadikan sebagai objek penelitian karena mampu mewakili karakteristik populasi yang diinginkan di kompetensi keahlian DPIB di SMKN 1 Cilaku.

## **3.6 Instrumen Penelitian**

Menurut (Abdullah, 2015) dalam suatu penelitian kita memerlukan teknik penumpulan data, untuk keperluan tersebut ada beberapa instrumen pengumpulan data (khususnya data primer) yang bisa digunakan oleh peneliti. Instrumen tersebut diantaranya: kuesioner (angket), wawancara, observasi, dan dokumentasi, pengumpulan data tersebut menggunakan perangkat atau instrumen sendiri-sendiri, karena dalam penelitian ini digunakan instrument penelitian berupa kuesioner/angket.

Kuesioner (angket) adalah cara pengumpulan data dengan menyebarkan daftar pertanyaan kepada responden, dengan harapan mereka akan memberikan respons atas daftar pertanyaan tersebut. Daftar pertanyaan dapat bersifat terbuka, jika opsi jawaban tidak ditentukan sebelumnya, dan bersifat tertutup jika opsi jawaban telah disediakan sebelumnya, instrumennya dapat berupa: kuesioner (angket), checklist, atau skala.

Penggunaan kuesioner menggunakan skala terdapat keterangan berupa skala misalkan 1 – 5 merupakan urutan dari sangat tidak setuju ke sangat setuju. Pernyataan disusun sebagai instrument berupa pernyataan posited dan pernyataan negative. Dalam contoh skala, responden dapat mengisi berdasarkan pengalaman yang paling tepat pada kolom yang tersedia.

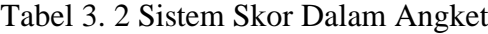

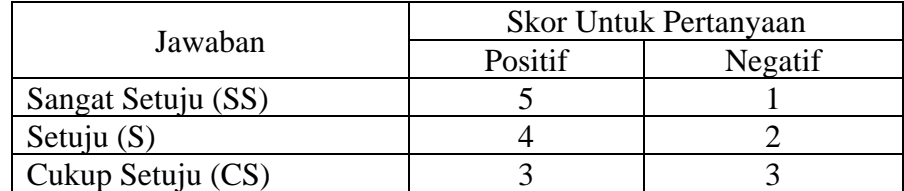

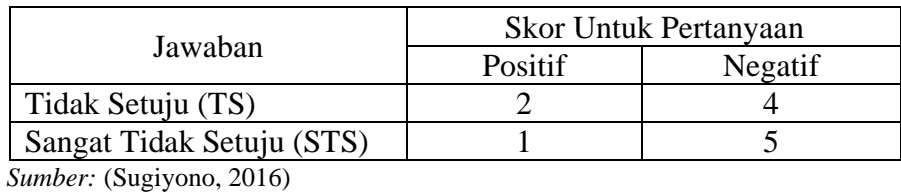

Penyusunan instrument dengan menjabarkan variabel-variabel penelitian berdasarkan kajian teori yang menghasilkan butir butir pertanyaan. Untuk mempermudah pembuatan instrument, perlu adanya penyusunan kisi-kisi instrument sebagai pedoman dalam penyusunan instrument penelitian.

| Variabel                        | <b>Indikator Variabel</b>                                                                                                 | No. Butir                                                                                                    | Instrument            |
|---------------------------------|----------------------------------------------------------------------------------------------------|----------------------------------------------------------------------------------------------------|-----------------------|
| Integrasi<br>soft skills<br>(X) | Kemampuan<br>Berkomunikasi<br>Kemampuan<br>Bekerjasama<br>Kemampuan<br>Menyelesaikan<br>Masalah<br>dan<br>Berpikir Kritis | 1, 2, 3, 4, 5, 6, 7,<br>8, 9, 10<br>11, 12, 13, 14,<br>15, 16, 17, 18,<br>19, 20<br>21, 22, 23, 24,<br>25, 26, 27, 28,<br>29, 30, 31, 32, | Kuesioner<br>(angket) |
|                                 | Etika                                                                                                    | 33, 34<br>35, 36, 37, 38,<br>39, 40, 41                                                                                                   |                       |
| Hasil belajar                   |                                                                                                    |                                                                                                    | Dokumen               |
| Mata Pelajaran                  |                                                                                                    |                                                                                                    | Penilaian Akhir       |
| Konstruksi dan                  |                                                                                                    |                                                                                                    | Semester (PAS)        |
| Utilitas Gedung                 |                                                                                                    |                                                                                                    | kelas XI tahun        |
| (Y)                             |                                                                                                    |                                                                                                    | ajaran 2021/2022      |

Tabel 3. 3 Kisi-kisi Instrument Penelitian

# **3.7 Prosedur Penelitian**

Prosedur yang perlu ditempuh untuk melakukan sebuah penelitian agar penelitian berlangsung secara sistematis. Berikut merupakan langkah-langkah penelitian yang dilakukan:

1. Tahap Persiapan

Dalam tahap ini, terdapat langkah-langkah yang merencanakan sebuah penelitian. Dimulai dari pemilihan masalah, pengadaan studi

pendahuluan, perumusan masalah, perumusan anggapan dasar/hipotesis, pemilihan jenis pendekatan, hingga menentukan variabel dan sumber data.

Pendapat para ahli yang mendukung sebuah perencanaan ini sangat membantu untuk di tahap persiapan. Dan perlu adanya kajian lebih lanjut sesuai dengan sistematika yang sudah disebutkan diatas, agar keabsahan data dapat diterima.

## 2. Tahap Pelaksanaan

Dimulainya penelitian di tahap pelaksanaan, diawali dengan uji coba instrument, lalu membagikan instrument tersebut kepada responden, hingga pengumpulan data hasil dari instrument untuk mendukung penelitian.

3. Tahap Pengolahan Data

Setelah mendapatkan data yang mendukung penelitian, pengolahan data dapat dimulai dengan menggunakan berbagai macam uji hingga dianalisis dan mendapatkan kesimpulan.

4. Tahap Penyusunan

Pembuatan laporan penelitian yang datanya sudah diuji. Peneliti akan menyampaikan laporan hasil penelitian sesuai dengan data yang telah dianalisis dalam tahap sebelumnya.

## **3.8 Pengujian Validitas dan Reliabilitas Instrument**

Pengujian yang dilakukan untuk menguji kelayakan suatu instumen yang digunakan untuk mendapatkan data yang dibutuhkan dalam penelitian, sebelum penggunaan instrument tersebut, terlebih dahulu harus ada uji validitas dan reliabilitas instrument.

## **3.8.1 Uji Validitas Instrumen**

Menurut (Abdullah, 2015) validitas adalah untuk menyatakan seberapa baik data yang dihasilkan melalui instrument penelitian (kuesioner) mengukur yang hendak diukur. Misalnya, jika seorang peneliti akan mengukur mengenai kepuasan kerja karyawan, maka semua semua

pertanyaan atau pernyataan dalam kuesioner itu harus berhubungan dengan kepuasan kerja karyawan. Tidak bisa keluar dari topik yang diukur, sehingga efektivitas survei harus diuji. Metode tersebut dapat ditemukan dalam uji validitas instrument.

a. Menghitung koefisien korelasi

Pengujian validitas tiap butir soal, skor pada butir (X) dikorelasikan dengan skor total (Y). Untuk mengetahui validitas tiap butir, berikut persamaan korelasi product moment oleh Pearson

$$
rxy = \frac{n(\sum XY) - (\sum X)(\sum Y)}{\sqrt{(n \cdot \sum X^2) - (\sum X)^2) \cdot (n \cdot (\sum Y)^2 - (\sum Y)^2)}}
$$
\n(Sugiyono, 2016)

Keterangan:

 $rxy = koefisien korelasi$ 

 $X =$ skor tiap item dari setiap responden

 $Y =$ skor total seluruh item dari setiap responden

 $\sum X$  = jumlah skor tiap item dari seluruh responden uji coba

- $\sum Y$  = jumlah skor total seluruh item dari seluruh responden
- $n =$  jumlah pengamatan/responden
- $n = j$ umlah responden

Butir pertanyaan maupun pernyataan dalam angket dinyakan valid, jika rhitung  $\geq$  r<sub>tabel</sub> pada  $\alpha$  = 5%. Jika sebaliknya maka butir pertanyaan maupun pernyataan tersebut tidak valid dan harus diperbaiki.

Tabel 3. 4 Hasil Uji Validitas Instrument Variabel X

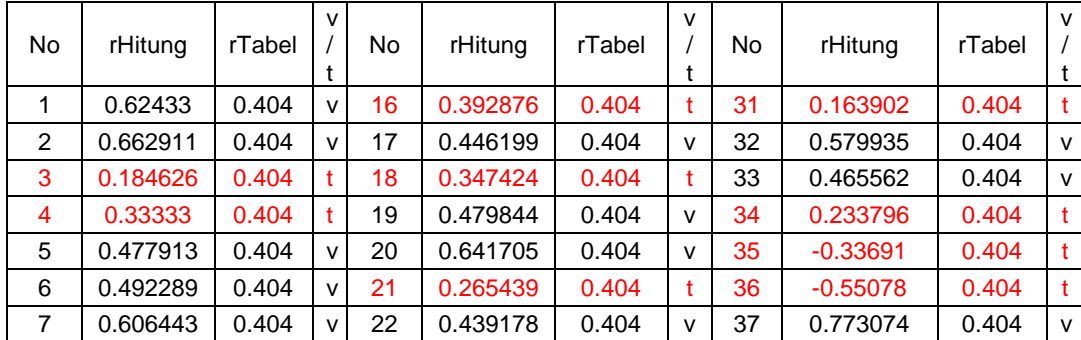

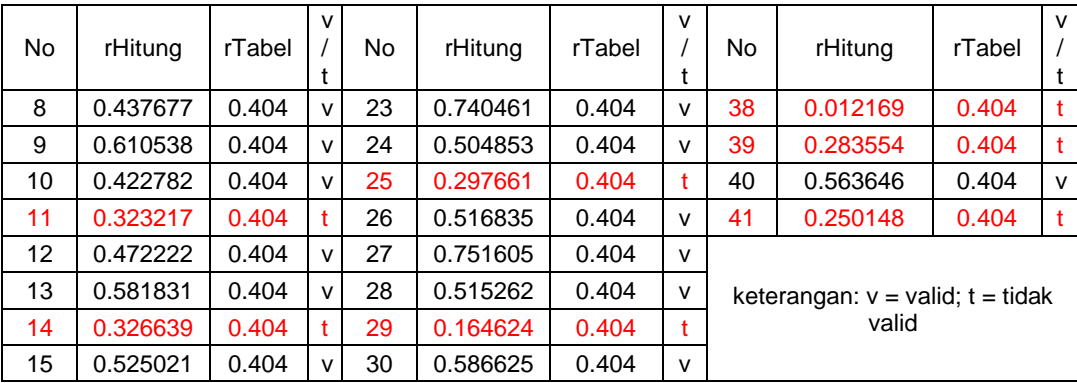

 *Sumber: Hasil Penelitian, 2022*

Berdasarkan hasil uji validitas pada instrument pada tabel 3.4, penelitian ini dengan jumlah butir soal 41, didapatkan hasil 25 item soal dinyatakan valid dan 16 item soal dinyatakan tidak valid. Item soal yang tidak valid adalah soal nomor 3, 4, 11, 14, 16, 18, 21, 25, 29, 31, 34, 35, 36, 38, 39, dan 41.

b. Menghitung harga t hitung

$$
t_{hitung} = \frac{r\sqrt{n-2}}{\sqrt{1-r^2}}
$$

(Sugiyono, 2016)

Keterangan:

r = koefisien korelasi

 $n =$  jumlah responden

## **3.8.2 Uji Reliabilitas Instrumen**

Reliabilitas adalah istilah yang dipakai untuk menunjukan sejauh mana suatu hasil pengukuran relatif konsisten apabila alat ukur itu digunakan berulang kali, langkah lain jangan dijadikan alat untuk mengukur panjang karena tiap-tiap langkah tidak sama panjangnya. Lain lagi bila menggunakan alat ukuran meteran, karena alat ukur ini konsisten sehingga dapat digunakan berulang kali.

a. Rumus untuk menghitung varians skor tiap item angket

$$
{S_i}^2 = \frac{\sum {X_i}^2 - (\frac{(\sum X_i)^2}{n})}{n}
$$

**Julia Rachma Salsabilla, 2022**

(Sugiyono, 2016)

Keterangan:

$$
S_i^2
$$
 = variants skor tiap item pertanyaan  
\nΣ  $X_i^2$  = jumlah kuadrat item  $X_i$   
\n( $\sum X_i^2$ )<sup>2</sup>= jumlah item  $X_i$  yang dikuadratkan

 $n =$  jumlah responden

b. Rumus untuk menghitung jumlah varians

$$
\sum S_i = S_1 + S_2 + S_3 + \dots + S_n
$$

(Sugiyono, 2016)

Keterangan:

 $\sum S_i$  = jumlah varians

 $S_1 + S_2 + S_3 + \cdots + S_n$  = varians item ke-1, ke-2, ke-3, ..., ke-n

c. Rumus untuk menghitung harga varians

$$
S_t = \frac{\sum x_i^2 - \frac{(\sum x_i^2)}{n}}{n}
$$

(Sugiyono, 2016)

Keterangan:

$$
S_t
$$
 = harga varias  
\n $\sum x_i^2$  = jumlah total kuadrat X<sub>i</sub>  
\n( $\sum x_i^2$ ) = jumlah total kuadrat X<sub>i</sub> yang dikuadratkan  
\n*n* = jumlah responden

d. Rumus *alpha cronbach* untuk menghitung reliabilitas

$$
r_{11} = \left[\frac{k}{k-1}\right] - \left[1 - \frac{\sum S_i}{S_i}\right]
$$

(Sugiyono, 2016)

Keterangan:

$$
r_{11} = \text{reliabilitas yang ingin diketahui}
$$

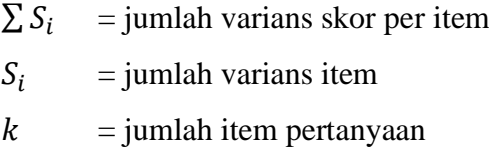

Kriteria untuk rumus *alpha cronbach* di atas adalah:

Jika  $r_{11} \geq r_{tablel}$  maka reliabel

Jika  $r_{11} \leq r_{tablel}$  maka tidak reliabel

Koefisien reliabilitas selalu terletak diantara angka -1,00 sampai 1,00. Untuk harga r itu sendiri dapat dilihat pada tabel 3.4 di bawah

Tabel 3. 5 Interval Koefisien Korelasi Nilai r

| Interval Koefisien | Tingkat Hubungan |
|--------------------|------------------|
| $0,800 - 1,000$    | Sangat Kuat      |
| $0,600 - 0,790$    | Kuat             |
| $0,400 - 0,590$    | Cukup Kuat       |
| $0,200 - 0,390$    | Rendah           |
| $0.000 - 0.190$    | Sangat Rendah    |

*Sumber: Sugiyono, 2016*

Pada taraf kepercayaan sebesar 95%, apabila ternyata  $r_{11} \ge r_{tablel}$ , maka dapat diambil kesimpulan bahwa koefisien korelasi sudah reliabilitas, sehingga dapat dipergunakan untuk penelitian. Tetapi, apabila  $r_{11} \leq r_{table}$ , maka koefisien korelasi tersebut tidak signifikan dan tidak dapat dipergunakan dalam penelitian.

Tabel 3. 6 Hasil Uji Reliabilitas Instrument Variabel X

| <b>Reliability Statistics</b> |            |  |  |  |
|-------------------------------|------------|--|--|--|
| Cronbach's                    |            |  |  |  |
| Alpha                         | N of Items |  |  |  |
| .898                          | 25         |  |  |  |

 *Sumber: Hasil Penelitian, 2022*

Berdasarkan perhitungan pada tabel 3.6, nilai reliabilitas yang dihasilkan adalah sebesar 0,891 > 0,6, maka didapatkan kesimpulan bahwa seluruh butir pernyataan dinyatakan valid dan yang digunakan dalam kuesioner bersifat reliabel dan termasuk dalam kategori sangat kuat.

# **3.8.3 Uji Prasyarat Analisis**

Merupakan uji untuk pengujian hipotesis serta untuk menentukan jawaban dari permasalahan yang ada di rumusan masalah.

# **3.8.3.1 Uji Normalitas Data Variabel X dan Y**

Pengujian dilakukan untuk mengetahui kesesuaian data yang diolah mempunyai distribusi normal atau tidak normal.

1) Menentukan rentang skor (R)

$$
R = skor
$$
 terbesar – skor terkecil

2) Menentukan banyak kelas interval

$$
i = 1 + 3.3 \log n
$$

3) Menentukan panjang kelas interval

$$
p = \frac{R}{i}
$$

Keterangan:

$$
p =
$$
panjang kelas interval

 $R =$  rentang skor

- $i =$ banyak kelas interval
- 4) Menghitung nilai median

$$
Me = \frac{(n+1)}{2}
$$

$$
Me = b + p \left[ \frac{\frac{1}{2}n - F}{f} \right]
$$

- 5) Membuat tabel distribusi frekuensi
- 6) Menghitung nilai rata-rata

$$
M = \frac{\sum f_i \cdot X_i}{\sum f_i}
$$

Keterangan:

 $M = \text{nilai rata-rata}$ 

 $\sum f_i$  = jumlah frekuensi data

7) Menghitung simpangan baku

$$
SD = \sqrt{\frac{\sum f_i (X_i - M)^2}{n - 1}}
$$

- 8) Menghitung tabel distribusi frekuensi untuk harga-harga yang diperlukan dalam uji chi-kuadrat  $(\chi^2)$
- Menentukan batas atas (Ba) dan batas bawah (Bb) kelas interval  $Bb = skor$  terendah
	- $Ba = skor$  tertinggi
- Menentukan Z

$$
Z = \frac{(X_i - M)}{SD}
$$

- Mencari batas luas tiap kelas interval (Lo) dengan menggunakan daftar F (luas dibawah lengkung normal standar normal dari 0 ke Z)
- Mencari luas tiap kelas interval  $(L_i)$

$$
L_i=\ L_1-L_2
$$

• Mencari harga frekuensi harapan (ei)

$$
e = L_1 - \sum f_i
$$

• Mencari nilai chi kuadrat  $(\chi^2)$ 

$$
(\chi^2) = \frac{(f_i - e_i)^2}{e_i}
$$

• Mencari harga p *value*

$$
p - v = (\alpha_1 - \alpha_2) \frac{\chi_h^2 - {\chi_1}^2}{\chi_2^2 - {\chi_1}^2}
$$

Kenormalan diterima apabila  $p - v > 0.05$ 

Jika data yang diolah merupakan distribusi normal, maka digunakan metode *parametric* sedangkan jika sebaliknya maka perhitungan statistik *non-parametric.* Suatu data yang dikategorikan sebagai distribusi normal memiliki taraf signifikansinya lebih besar dari 0,05.

Sebelum dilakukan analisis hipotesis, dilakukan uji normalitas data untuk mengetahui normal atau tidanya distribusi data. Pengujian ini menggunakan uji normalitas Kolomogrov-Smirnov dengan menggunakan perhitngan dari perangkat lunak *Microsoft Excel* dan diperkuat dengan *IBM SPSS Statistic 22*. Untuk mengetahui nilai normalitas masing-masing variabel, dapat diketahui dari nilai signifikansinya. Jika nilainya lebih besar dari 5%, maka sampel berdistribusi normal, berikut sebaliknya berarti sampel berdistribusi tidak normal. Pada uji normalitas Kolomogrov-Smirnov dengan pendekatan exact, menurut (Mehta, C. R., & Patel, 2012) kelemahan dari metode *asymptotic* akan memberikan hasil yang agal jika data kecil, tidak seimbang, serta tidak secara baik terdistribusi, ukuran data kecil, jarang. Dasar pengambilan keputusan hasil uji normalitas jika nilai signifikansi  $\geq 0.05$  maka nilai residual berdistribusi normal, dan sebaliknya jika nilai signifikansi  $\leq 0.05$  maka nilai residual tidak berdistribusi dengan normal. Hasil uji normalitas data menggunakan IBM SPSS Statistics 22 sebagai berikut.

## Tabel 3. 7 Hasil Uji Normalitas

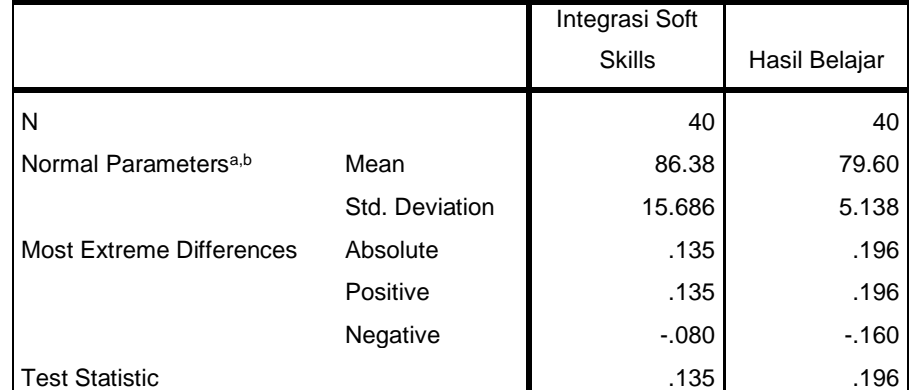

## **One-Sample Kolmogorov-Smirnov Test**

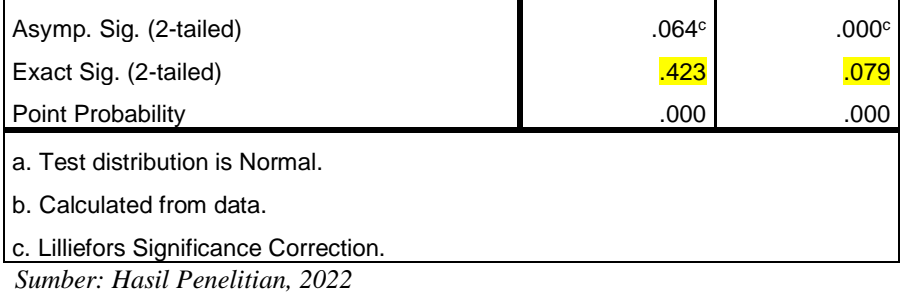

Berdasarkan tabel 3.7 diketahui nilai Variabel Integrasi *Soft Skills* (X) bernilai 0,423 dan untuk Variabel Hasil Belajar (Y) bernilai 0,079. Maha hasil uji normalitas variabel X nilai signifikansi  $\geq 0.05$  dapat disimpulkan data berdistribusi normal, dan untuk variabel Y nilai signifikansi ≥ 0,05 dapat disimpulkan data berdistribusi normal.

## **3.8.3.2 Uji Homogenitas Data Variabel X dan Y**

Uji homogenitas adalah uji kesamaan dua varians apakah sebaran data tersebut homogen atau tidak, yang dilakukan dengan membandingkan kedua variansnya. Jika dua kelompok data atau lebih mempunyai varian yang sama besarnya, maka uji homogenitas tidak perlu dilakukan lagi karena datanya sudah dapat dianggap homogen. Uji homogenitas hanya dapat dlakukan apabila kelompok data tersebut dalam distribusi normal.

$$
s_x^2 = \sqrt{\frac{n \sum X^2 - (\sum X)^2}{n (n-1)}}
$$

$$
s_y^2 = \sqrt{\frac{n \sum Y^2 - (\sum Y)^2}{n (n-1)}}
$$

(Sugiyono, 2016)

Menentukan nilai Fhitung dari varians X dan Y

$$
F = \frac{S_{besar}}{S_{kecil}}
$$

Keterangan:

 $S_{hesar}$  = nilai standart deviasi yang terbesar  $S_{kecil}$  = nilai standart deviasi yang terkecil

**Julia Rachma Salsabilla, 2022**

Membandingkan nilai F<sub>hitung</sub> dengan F<sub>tabel</sub> interpretasi data dapat ditentukan dengan kriteria sebagai

- 1) Jika  $F<sub>hitung</sub> < F<sub>table1</sub>$  maka data bersifat homogen
- 2) Jika  $F<sub>hitung</sub> > F<sub>table1</sub>$  maka data bersifat heterogen

Dasar pengambilan keputusan jika nilai Sig lebih dari 0,05, maka distribusi data homogen, sedangkan jika nilai Sig kurang dari 0,05, maka distribusi data tidak homogen. Perhitungan uji homogenitas menggunakan aplikasi *IBM SPSS Statistics 22*, dapat dilihat hasil uji homogenitas pada tabel berikut.

Tabel 3. 8 Hasil Uji Homogenitas Menggunakan *IBM SPSS Statistics 22*

**Test of Homogeneity of Variances**

| Hasil Belajar KUG |                                  |     |  |  |  |  |  |
|-------------------|----------------------------------|-----|--|--|--|--|--|
| Levene Statistic  |                                  | ⊣f∩ |  |  |  |  |  |
| 21.               |                                  |     |  |  |  |  |  |
| $\sim$            | $\cdots$<br>$\sim$ $\sim$ $\sim$ |     |  |  |  |  |  |

 *Sumber: Hasil Penelitian, 2022*

Berdasarkan data yang terlampir dalam tabel 3.8 dapat dilihat bahwa nilai signifikansi yang didapatkan adalah 0,644 > 0,05. Maka dapat disimpulkan bahwa distribusi data adalah homogen.

## **3.8.4 Analisis Data**

Menurut (Abdullah, 2015) Dalam penelitian kuantitatif atau sering pula disebut kuantitatif yang diterapkan dalam penelitian ilmu-ilmu sosial, untuk menganalisis datanya biasanya menggunakan alat bantu yang disebut statistik dan statistika. Statistik dan statistika merupakan dua hal yang sangat berbeda. Dalam pengertian yang sederhana statistik artinya data. Dalam pengertian yang luas statistik artinya kumpulan data dalam bentuk angka yang disusun dalam bentuk tabel dan atau diagram yang berkaitan dengan masalah tertentu.

## **3.5.1 Analisis Kecenderungan Variabel**

Analisis yang bertujuan untuk mendeskripsikan data dengan menggunakan gambaran dari setiap variabel X dan Y

| Rumus                                 | Kategori      |
|---------------------------------------|---------------|
| $X \geq M + 1.5$ SD                   | Sangat Baik   |
| $M + 0.5$ SD $\leq X \leq M + 1.5$ SD | Baik          |
| $M - 0.5$ SD $\leq X \leq M + 0.5$ SD | Cukup Baik    |
| $M - 0.5$ SD $\leq X \leq M - 0.5$ SD | Kurang Baik   |
| $X < M - 1.5$ SD                      | Sangat Kurang |

Tabel 3. 9 Kriteria Uji Kecenderungan

*Sumber :* Sugiyono, 2016

Keterangan:

 $M =$  nilai rata-rata

 $SD = standard$  eviasi

Dengan cara menyajikan data ke dalam tabel distribusi frekuensi, menghitung nilai rata-rat, skor total, dan tingkat pencapaian responden (TCR) serta menginterpretasikannya. Untuk mencari tingkat pencapaian responden digunakan rumus berikut:

$$
TCR = \frac{rata - rata skor}{4}x 100
$$

Dimana TCR menyatakan bahwa kriteria nilai tingkat capaian responden (TCR) diklasifikasikan sebagai beirkut:

| <b>Tingkat Capaian Responden</b><br>(TCR) | Kriteria    |
|-------------------------------------------|-------------|
| $90\% - 100\%$                            | Sangat Baik |
| $80\% < 90\%$                             | Baik        |
| $65\% < 80\%$                             | Cukup Baik  |
| $55\% < 65\%$                             | Kurang Baik |
| $0\% < 55\%$                              | Tidak baik  |

Tabel 3. 10 Tingkat Capaian Responden

*Sumber: Arikunto, 2006*

Untuk analisis deskriptif hasil belajar atau variabel Y dibuatkan tabel frekuensi dengan cara sebagai berikut:

- 1. Mencari nilai tertinggi dan terendah
- 2. Mencari nilai *range* (R)

 $R = H - L + 1$ 

3. Mencari interval kelas (I)

 $I = R : K$ , dengan  $K =$  banyak kelas

Selain itu untuk melihat gambaran umum hasil belajar dapat dilakukan dengan membuat kategori data penelitian berdasarkan interval kategori predikat hasil belajar yang ditetapkan oleh kurikulum SMK. Dengan kategori sebagai berikut

| No | Nilai  | Predikat  | Kategori    |
|----|--------|-----------|-------------|
|    | 90-100 |           | Sangat Baik |
| 2  | 80-89  |           | Baik        |
|    | 70-79  | $\subset$ | Cukup       |
|    | <70    |           | Kurang      |

Tabel 3. 11 Kategori Hasil Belajar dari Kurikulum SMK

*Sumber: Bidang Kurikulum SMKN 1 Cilaku, 2022*

# **3.5.2 Pengolahan Skor Mentah Menjadi T** *Score*

Terdapat dua variabel, yakni variabel X dan variabel Y. Dimana untuk data variabel X didapat dari hasil kuesioner yang telah diberikan kepada responden terkait dengan integrasi *soft skills*. Kedua variabel memiliki nilai yang berbeda, oleh karena itu perlu ada pengolahan skor mentah menjadi T *score* (Siregar, 2004).

1) Menghitung skor rata-rata (mean)

$$
M = \frac{\sum X_i}{n}, \qquad M = \frac{\sum Y_i}{n}
$$

(Siregar, 2004)

Keterangan:

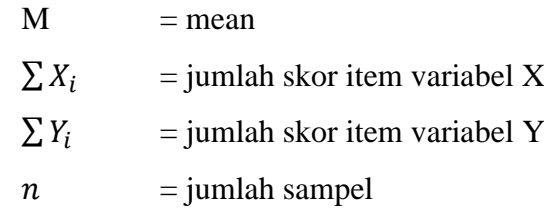

2) Menghitung harga simpangan baku

$$
SD = \sqrt{\frac{\sum (X_i - M)^2}{n - 1}}
$$

(Siregar, 2004)

Keterangan:

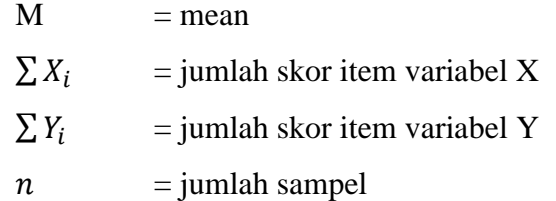

3) Mengkonversi skor mentah Z dan skor T

$$
Z_{skor} = \frac{(X_i - M)}{SD}
$$

$$
T_{skor} = 10Z + 50
$$

(Siregar, 2004)

Keterangan:

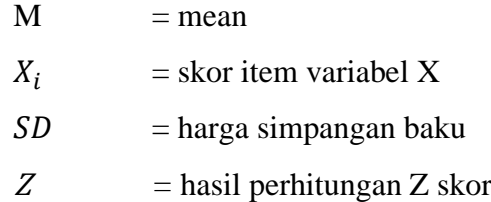

Hasil perhitungan dari T *score* digunakan dalam perhitungan selanjutnya.

Tabel 3. 12 Hasil Penyetaraan T-*Score* Variabel Integrasi *Soft Skills*

| No.            | X        | No. | X        | No. | X        |
|----------------|----------|-----|----------|-----|----------|
| 1              | 45.29821 | 16  | 52.94858 | 31  | 70.79945 |
| $\overline{2}$ | 47.84833 | 17  | 65.6992  | 32  | 54.86117 |
| 3              | 42.11055 | 18  | 61.23648 | 33  | 40.83549 |
| 4              | 27.44734 | 19  | 58.68636 | 34  | 49.12339 |
| 5              | 42.11055 | 20  | 56.13624 | 35  | 57.4113  |
| 6              | 47.84833 | 21  | 60.59895 | 36  | 39.56043 |
| 7              | 46.57327 | 22  | 68.24933 | 37  | 40.83549 |
| 8              | 33.18512 | 23  | 58.68636 | 38  | 45.93574 |
| 9              | 42.74808 | 24  | 66.33673 | 39  | 49.12339 |
| 10             | 44.66068 | 25  | 67.61179 | 40  | 37.64784 |
| 11             | 47.84833 | 26  | 45.29821 |     |          |
| 12             | 48.48586 | 27  | 45.29821 |     |          |
| 13             | 47.2108  | 28  | 52.31105 |     |          |
| 14             | 40.83549 | 29  | 51.03599 |     |          |
| 15             | 40.83549 | 30  | 58.68636 |     |          |

*Sumber: Hasil Penelitian, 2022*

| No. | Y        | No. | Y        | No. | Y        |
|-----|----------|-----|----------|-----|----------|
| 1   | 44.93976 | 16  | 42.99351 | 31  | 42.99351 |
| 2   | 44.93976 | 17  | 41.04726 | 32  | 41.04726 |
| 3   | 66.34848 | 18  | 56.61724 | 33  | 58.56349 |
| 4   | 42.99351 | 19  | 42.99351 | 34  | 78.02596 |
| 5   | 70.24097 | 20  | 42.99351 | 35  | 52.72475 |
| 6   | 41.04726 | 21  | 54.67099 | 36  | 58.56349 |
| 7   | 64.40223 | 22  | 42.99351 | 37  | 52.72475 |
| 8   | 44.93976 | 23  | 31.31603 | 38  | 44.93976 |
| 9   | 68.29473 | 24  | 46.886   | 39  | 66.34848 |
| 10  | 42.99351 | 25  | 42.99351 | 40  | 58.56349 |
| 11  | 48.83225 | 26  | 41.04726 |     |          |
| 12  | 52.72475 | 27  | 41.04726 |     |          |
| 13  | 42.99351 | 28  | 46.886   |     |          |
| 14  | 48.83225 | 29  | 48.83225 |     |          |
| 15  | 48.83225 | 30  | 48.83225 |     |          |

Tabel 3. 13 Hasil Penyetaraan T-*Score* Variabel Hasil Belajar Mata Pelajaran Konstruksi dan Utilitas Gedung

*Sumber: Hasil Penelitian, 2022*

## **3.5.3 Analisis Linearitas Data**

Uji linieritas dilakukan untuk mencari tahu apakah Variabel dependen dan variabel independen terdapat hubungan secara linier atau tidak. Adapun kriteria pengambilan keputusan uji linieritas adalah jika nilai signifikansi > 0,05 maka hubungan antar variabel dapat dikatakan linier, sedangkan jika nilai signifikansi < 0,05 maka hubungan antar variabel dapat dikatakan tidak linier. Dapat pula dilihat dari besarnya Fhitung jika Fhitung < Ftabel maka terdapat hubungan yang liniaer antara kedua variabel. Berikut rumus yang dapat digunakan untuk uji linieritas:

$$
F_{hitung} = \frac{rata - rata\,kuadrat\,tuna\,cook}{rata - rata\,kuadrat\,error} = \frac{RJK\,tc}{RJK\,e}
$$
\n(Siregar, 2004)

## **3.5.4 Analisis Persamaan Regresi Linear Sederhana**

Dalam regresi linier sederhana ini kita perlu menemukan kemungkinan hubungan antara dua variabel X dan Y. Untuk mengetahui kemungkinan adanya hubungan antara nilai X dan Y, langkah pertama yang harus dilakukan adalah mengumpulkan data. Langkah selanjutnya adalah menggambarkannya pada sumbu-sumbu X dan Y. Gambar ini dikenal sebagai scatter diagram. Diagram tersebut menyatakan hubungan antara variabel X dan variabel Y. persamaan regresi sederhana dengan satu predictor sebagai berikut

$$
\overline{Y} = a + bX
$$

Keterangan:

 $\overline{Y}$  = nilai yang diprediksikan

 $a =$ konstanta atau bila harga  $X = 0$ 

 $b =$ koefisien regresi

 $X = \text{nilai variable}$  independent

$$
a = \frac{\sum Y(\sum X^2) - \sum X \sum XY}{n \sum X^2 - (\sum X)^2}
$$

$$
b = \frac{n \sum XY - \sum X \sum Y}{n \sum X^2 - (\sum X)^2}
$$

(Siregar, 2004)

Setelah dilakukan uji regresi pada data yang sudah didapat, maka akan diketahui besar pengaruh variabel X terhadap variabel Y. Untuk mempermudah dalam perhitungan regresi linier peneliti menggunakan *Software SPSS*.

## **3.5.5 Uji Hipotesis**

Berdasarkan kerangka pemikiran, maka diajukan rumus hipotesis sebagai jawaban sementara yang akan diuji dan dibuktikan kebenarannya.

$$
t = \frac{r_{xy}\sqrt{n-2}}{\sqrt{1-r_{xy^2}}}
$$

(Sugiyono, 2016)

Hipotesis yang haris diuji adalah:

- $H0: β = 0$ , Tidak terdapat pengaruh yang signifikan dari integrasi *soft skills* terhadap Hasil Belajar Siswa Kelas XI Pada Mata Pelajaran Konstruksi dan Utilitas Gedung DPIB di SMKN 1 Cilaku Cianjur
- Ha : β ≠ 0, Terdapat pengaruh yang signifikan dari integrasi *soft skills* terhadap Hasil Belajar Siswa Kelas XI Pada Mata Pelajaran Konstruksi dan Utilitas Gedung DPIB di SMKN 1 Cilaku Cianjur

Keterangan:

- $t = \text{nilai } t$  $r =$  nilai koefisien korelasi
- $n =$  jumlah sampel

Setelah diperoleh harga  $t_{hitung}$ , kemudian dibandingkan dengan harga  $t_{tahel}$  dengan  $dk = (n - 2)$  taraf kepercayaan 95% kriteria pengujiannya, apabila  $t_{hitung} > t_{tablel}$  maka koefisien korelasi tersebut signifikan.

Jika  $t_{hitung} > t_{tablel}$ , maka Ha diterima dan H0 ditolak, maka artinya terdapat pengaruh yang signifikan dari integrasi *soft skills*  terhadap hasil belajar siswa.

Jika  $t_{hitung} < t_{tablel}$ , maka Ha ditolak dan H0 diterima, maka artinya tidak ada pengaruh yang signifikan dari integrasi *soft skills*  terhadap hasil belajar siswa.